# Entrepreneurs Hub

**Mr.R.Thiyagarajan**

Assistent Professor, Department of Computer Science and Engineering, Prathyusha Engineering College, Tamilnadu,

India

 **M.Narendra Kumar** 

Student, Department of Computer Science and Engineering, Prathyusha Engineering College, Tamilnadu, India

**S.Surender** 

Student, Department of Computer Science and Engineering, Prathyusha Engineering College, Tamilnadu, India

----------------------------------------------------------------**ABSTRACT**------------------------------------------------------------------

Technology helps entrepreneurs to start to grow and monitor their business.Entrepreneurs need to do research, gather and manage their resources, maintain a communication level, build their brand presence, reach new clients, keep a track of all the accounts, and much more. This application has a search and index mechanism, so people can search other entrepreneurs based on the sectors of their interest. They can also add them to their friend's list which will help them to communicate with them easily. This application also provides entrepreneurs to create a club to form a network of people with similar interest so that they can partner which may help them to grow their business and they can also organize club meetings to share their knowledge with each other which help others especially beginners to enhance their knowledge.

Keywords- **Entrepreneur, user, admin, event, news fee, and register**. ---------------------------------------------------------------------------------------------------- -------------------------

# **I. INTRODUCTION**

Social media applications are becoming more popular since internet access is available in every nook and corner of the world and also the popularity of the Android operating system. But there is no separate social application for entrepreneurs to market their items and only web portal is available for the entrepreneurs. So we are making separate applications which close the gap between entrepreneurs and consumers. The application also provides several features for both entrepreneurs and consumers like the entrepreneurs can create events that showcase their product where the consumers can join the events, they can also send news feed to the users regarding their future product updates. We have enhanced an in-built calendar in the application which notifies the events holding on a particular day.

#### **II. EXISTING SYSTEM**

In the existing application, the entrepreneurs need to rely on the web portal to advertise and search the consumers. **The disadvantage in the existing system:** 

- 
- The only web version is available with a lack of features.
- No mobile application is available.

#### **III. PROPOSED SYSTEM**

The application is mainly focused on entrepreneurs with lots of using full features like news feed, event creation, etc.,

#### **The advantage in the proposed system:**

- Simple and user-friendly.
- Highly scalable.
- Compatible with all versions of Android OS.

# **IV. METHODOLOGY** 4.1. The flow of Application-Create news feed View news feed Create event Login View events Register events View registered event status Figure 1: Flow diagram

Once the user logged in after registration they can create news feed or events. They can also view feeds in the news feed section and register events which are available on a particular day.

#### 4.2. Algorithm-

Online greedy algorithm:

The greedy algorithm is used to find the global optimal solution for the problem while finding the local optimum at each stage in the event registration process.

#### **V. MODULE IMPLEMENTATION**

- Log-in and registration module
- Create news feed
- View news feed
- Display event
- Create an event
- View event
- Register event

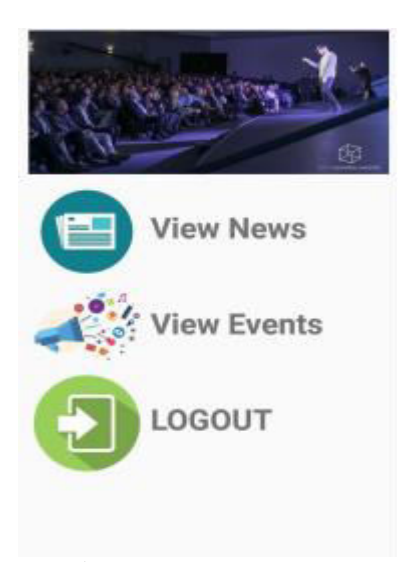

Figure 2: Home page

*5.1. Log-in and registration module* 

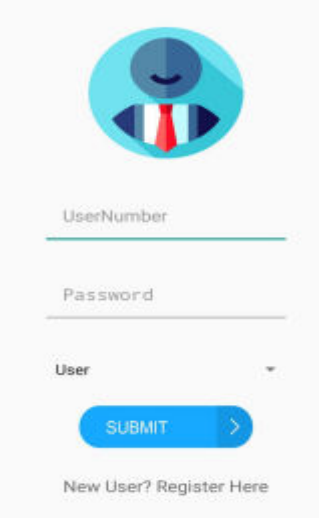

Figure 3: Login & registration page

In this module, the user first registers with his/her credentials and then login with his/her credential into the application so that he can create or view news feed and also can create or view events.

#### *5.2. Create news feed*

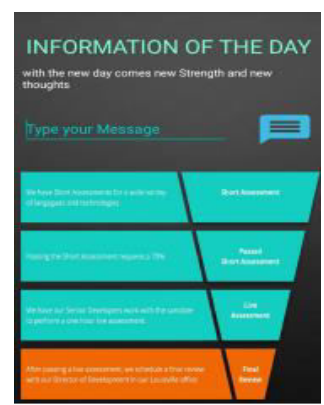

Figure 4: Create a news feed

In this module, the user can be able to create a news feed which is delivered to others once after successful submission of the feed. This will be helpful to keep the users notified when there is an update regarding the changes in their product.

*5.3. View news feed* 

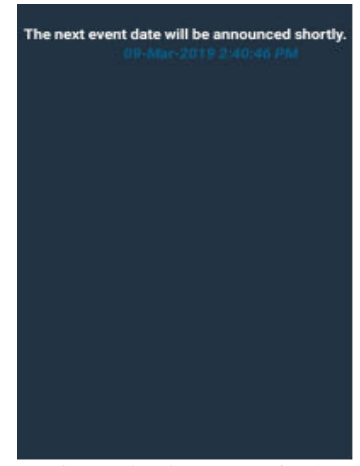

Figure 5: View news feed

In this module, the users can view the feeds which are helpful for keeping the users up to date.

#### 5.4. *Create events*

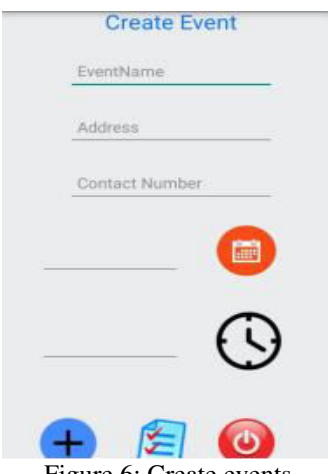

Figure 6: Create events

Event creating module helps the users to create new events. They need to specify the event name, contact number, date, time and the location where the event is going to be organized. Once the details are filled, the user needs to submit the process.

#### *5.5. View events*

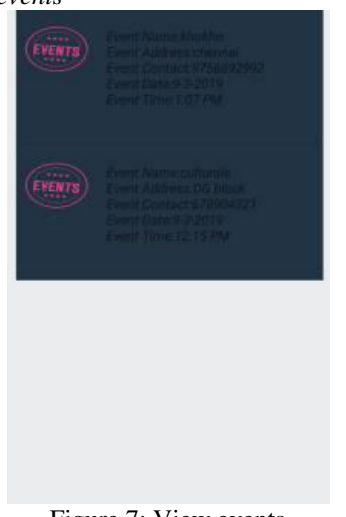

Figure 7: View events

View events module displays all the events to the users. The user can search for all the available events on a particular day by selecting a date where they can choose to register for any event.

#### *5.6. Register event*

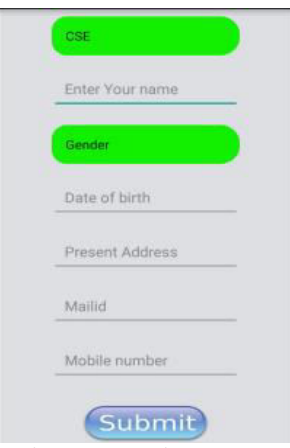

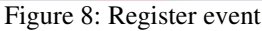

After the user decides to register to any event available on a particular day the user need to select the event and then need to fill the required details like the user department, name, gender, date of birth, address, the emailid, and mobile number.

# **VI. FUTURE ENHANCEMENT**

An entrepreneur can add a short video description about their business in the profile which helps others better understand their business and a way to sell their products through the application.

# **VII. CONCLUSION**

We conclude that our entrepreneur's hub application will surely help the entrepreneurs to grow and monitor their business with all available features.

#### **VIII. REFERENCES**

- [1] X.Liu, Q.He, Y.Tian, W.C. Lee, J. McPherson, and J. Han, "Event-based social networks: linking the online and offline social worlds," in KDD'12.
- [2] K. Li, W. Lu, S. Bhagat, L. V. S. Lakshmanan, and C. Yu, "On social event organization," in KDD'14.
- [3] Y. Tong, J. She, and R. Meng, "Bottleneck-aware arrangement over event-based social networks: the max-min approach," World Wide Web, 2015.
- [4] L.H.U,M.L.Yiu,K. Mouratidis, and N. Mamoulis, "Capacity constrained assignment in spatial databases," in SIGMOD'08.
- [5] M. R. Garey and D. S. Johnson, Computers and intractability: A guide to the theory of NPcompleteness, 1979.
- [6] H. Jagadish, B. C. Ooi, K.-L. Tan, C. Yu, and R. Zhang, "distance: An adaptive b+tree-based indexing method for nearest neighbor search," ACM Transactions on Database Systems (TODS), 2005.
- [7] R. Weber, H.-J. Schek, and S. Blott, "A quantitative analysis and performance study for similarity-search methods in high-dimensional spaces," in VLDB'98.
- [8] H. Ting and X. Xiang, "Near-optimal algorithms for online maximum edge-weighted b-matching and twosided vertex-weighted b-matching," Theoretical Computer Science, 2015.
- [9] E. Minkov, B. Charrow, J. Ledlie, S. Teller, and T. Jaakkola, "Collaborative future event recommendation," in CIKM'10.
- [10] J. J. Levandoski, M. Sarwat, A. Eldawy, and M. F. Mokbel, "Lars: A location-aware recommender system," in ICDE'12.